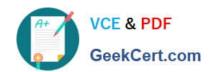

## **AZ-140**<sup>Q&As</sup>

Configuring and Operating Windows Virtual Desktop on Microsoft Azure

#### Pass Microsoft AZ-140 Exam with 100% Guarantee

Free Download Real Questions & Answers PDF and VCE file from:

https://www.geekcert.com/az-140.html

100% Passing Guarantee 100% Money Back Assurance

Following Questions and Answers are all new published by Microsoft
Official Exam Center

- Instant Download After Purchase
- 100% Money Back Guarantee
- 365 Days Free Update
- 800,000+ Satisfied Customers

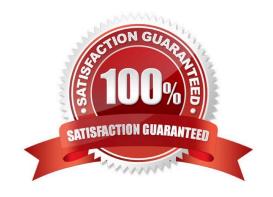

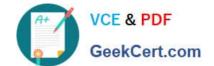

#### https://www.geekcert.com/az-140.html 2024 Latest geekcert AZ-140 PDF and VCE dumps Download

#### **QUESTION 1**

You have an Azure Virtual Desktop deployment.

You need to create a host pool. The solution must ensure that during periods of low CPU usage, credits can be accumulated, and then used to raise performance above the purchased baseline during periods of high CPU usage.

Which virtual machine series should you specify when you create the pool?

- A. A-series
- B. D-series
- C. H-series
- D. B-series

Correct Answer: D

Reference: https://docs.microsoft.com/en-us/azure/virtual-machines/sizes-b-series-burstable

#### **QUESTION 2**

You deploy an Azure Virtual Desktop session host pool.

You need to provide a group of pilot users access to the virtual machines in the pool.

What should you do?

- A. Create a role definition.
- B. Add the users to a Remote Desktop Users group on the virtual machines.
- C. Add the users to the local Administrators group on the virtual machines.
- D. Create a role assignment.

Correct Answer: D

Reference: https://docs.microsoft.com/en-us/azure/virtual-desktop/delegated-access-virtual-desktop

#### **QUESTION 3**

You have a Windows Virtual Desktop host pool that runs Windows 10 Enterprise multi-session. You need to configure automatic scaling of the host pool to meet the following requirements:

1.

Distribute new user sessions across all running session hosts.

2.

# VCE & PDF GeekCert.com

#### https://www.geekcert.com/az-140.html

2024 Latest geekcert AZ-140 PDF and VCE dumps Download

Automatically start a new session host when concurrent user sessions exceed 30 users per host. What should you include in the solution?

- A. an Azure Automation account and the depth-first load balancing algorithm
- B. an Azure Automation account and the breadth-first load balancing algorithm
- C. an Azure load balancer and the breadth-first load balancing algorithm
- D. an Azure load balancer and the depth-first load balancing algorithm

Correct Answer: B

Breadth First ensures all Hosts are used before stacking sessions on single hosts. This is a Host Pool configuration.

Azure Automation achieves the auto-scaling requirements. https://learn.microsoft.com/en-us/azure/virtual-desktop/scaling-automation-logic-apps

Using A Scale plan would be a better solution for AVD going forward. https://learn.microsoft.com/en-us/azure/virtual-desktop/autoscale-scaling-plan?tabs=pooled-autoscales

#### **QUESTION 4**

You plan to deploy Windows Virtual Desktop to meet the department requirements shown in the following table.

| Department  | Required Windows Virtual<br>Desktop resource | Number of users | GPU required |
|-------------|----------------------------------------------|-----------------|--------------|
| Research    | Single-session desktop                       | 10              | No           |
| Engineering | Multi-session desktop                        | 50              | Yes          |
| IT          | Multi-session desktop                        | 50              | No           |
| Finance     | RemoteApp                                    | 10              | No           |

You plan to use Windows Virtual Desktop host pools with load balancing and autoscaling.

You need to recommend a host pool design that meets the requirements. The solution must minimize costs.

What is the minimum number of host pools you should recommend?

A. 1

B. 2

C. 3

D. 4

Correct Answer: C

Reference: https://docs.microsoft.com/en-us/azure/virtual-desktop/create-host-pools-azure-marketplace

#### **QUESTION 5**

# VCE & PDF GeekCert.com

#### https://www.geekcert.com/az-140.html

2024 Latest geekcert AZ-140 PDF and VCE dumps Download

#### DRAG DROP

You have an Azure Virtual Desktop deployment that contains a host pool named Pool1. Pool1 contains session hosts that run a line-of-business (LOB) app named App1.

You have an Azure Compute Gallery that contains the following image:

1.

Image definition: Image1

2.

Image version: 1.1.1

Image version 1.1.1 was used to deploy all the current session hosts.

You plan to deploy a new virtual machine named VM1 as a source for a new image version that will contain an update for App1.

Which four actions should you perform in sequence? To answer, move the appropriate actions from the list of actions to the answer area and arrange them in the correct order.

Select and Place:

Actions

# Configure the EndOfLifeDate property for the image. Capture VM1 as a managed image. Perform the update on App1. Capture VM1 as an image version and store the version in the Azure Compute Gallery. From the Azure Compute Gallery, deploy VM1.

Use Sysprep to generalize VM1.

Answer Area

Correct Answer:

### https://www.geekcert.com/az-140.html 2024 Latest geekcert AZ-140 PDF and VCE dumps Download

Angwar Araa

| orm the update on App1.                                                     |  |
|-----------------------------------------------------------------------------|--|
| orm the update on App1.                                                     |  |
| Perform the update on App1.                                                 |  |
| Sysprep to generalize VM1.                                                  |  |
| ture VM1 as an image version and store ersion in the Azure Compute Gallery. |  |
| ot                                                                          |  |

Latest AZ-140 Dumps

AZ-140 PDF Dumps AZ-140 Exam Questions